*.*

# **Model Regrsi Linier Berganda Untuk Faktor – Faktor yang Mempengaruhi Pasangan Usia Subur yang Mengikuti KB di Pamekasan**

**Rica Amalia<sup>1</sup> , M. Fariz Fadillah Mardianto<sup>2</sup> , Kuzairi<sup>3</sup> , Sari Pratiwi Apidianti<sup>4</sup>**

*Universitas Islam Madura, [ricaamalia5@gmail.com](mailto:ricaamalia5@gmail.com) Universitas Airlangga Surabaya, fm.fariz@yahoo.com Universitas Islam Madura, kuzairi81@gmail.com Universitas Islam Madura, saripratiwie86@gmail.com*

### **DOI 10.31102/zeta.2019.4.2.55-60**

#### **ABSTRACT**

Pamekasan *is one district in Madura with a population density of 1051 people/km<sup>2</sup>. One way to suppress the population density by the government is the Family Planning (KB). The purpose of this study is to obtain a model of factors that affect the number of childbearing age spouse who follow the KB in Pamekasan. To obtain the model we use multiple linear regression method. From the analysis of data obtained by multiple linear regression model for the factors that affect the number of childbearing age spouse who follow the KB in Pamekasan,*  we get the value of  $R^2 = 0,982$ . It can be concluded that predictor variables overall can explain *the response variable by* 98,2%*.*

*Keywords: KB, the number of childbearing age spouse, linear regression*

### **ABSTRAK**

*Pamekasan adalah salah satu kabupaten di Madura dengan kepadatan penduduk*  sebesar 1051 jiwa / km<sup>2</sup>. Salah satu cara menekan kepadatan penduduk yang dilakukan oleh *pemerintah adalah adanya program Keluarga Berencana (KB). Tujuan dari penelitian ini adalah untuk mendapatkan model dari faktor – faktor yang mempengaruhi jumlah pasangan usia subur yang mengikuti KB di Pamekasan. Untuk mendapatkan model tersebut digunakan metode regresi linier berganda. Dari analisis data diperoleh model regresi linier berganda untuk faktor – faktor yang mempengaruhi jumlah pasangan usia subur yang mengikuti KB di Pamekasan yaitu nilai*  <sup>2</sup> = 0,982. *Dengan demikian dapat disimpulkan bahwa variabel prediktor secara keseluruhan dapat menjelaskan variabel respon sebesar* 98,2%*.*

*Kata Kunci*: *KB, jumlah pasangan usia subur, regresi linier.*

### **1. PENDAHULUAN**

Indonesia adalah salah satu negara di dunia yang menghadapi permasalahan kependudukan diantaranya angka kelahiran yang tinggi sehingga menyebabkan tingginya pertumbuhan penduduk. Pertumbuhan penduduk Indonesia khususnya angka kelahiran yang masih tinggi perlu dikendalikan. Salah satu cara menekan angka kelahiran yang dilakukan oleh pemerintah adalah adanya program Keluarga Berencana (KB).

Di Provinsi Jawa Timur terdapat kasus yang menarik untuk diteliti di beberapa kabupaten seperti Pamekasan. Kabupaten Pamekasan adalah kabupaten dengan jumlah penduduk terendah jika dibandingkan dengan kabupaten lain yang ada di Madura. Namun kepadatan penduduk di Kabupaten Pamekasan sebesar 1051 jiwa/km<sup>2</sup> (Badan Pusat Statistik, 2015). Kepadatan penduduk di suatu wilayah menimbulkan dampak negatif dalam berbagai bidang diantaranya dampak lingkungan, sosial, kesehatan, dan ekonomi. Berdasarkan ketersediaan data, untuk menanggulangi dampak yang dapat terjadi tersebut, program Keluarga Berencana (KB) merupakan cara yang sesuai untuk dilaksanakan. Hal tersebut dikarenakan salah satu penyebab dari kepadatan penduduk adalah tingkat kelahiran. Penelitian ini mengarah pada analisis faktor-faktor yang mempengaruhi jumlah pasangan usia subur yang mengikuti KB di Pamekasan dikarenakan ketersediaan data untuk lingkup kecamatan. Metode yang sesuai digunakan untuk menganalisis dan juga memodelkan faktorfaktor yang mempengaruhi jumlah pasangan usia subur yang mengikuti KB di Pamekasan adalah metode regresi linier berganda.

Metode regresi linier berganda adalah suatu metode dalam statistika yang digunakan untuk mengetahui pola hubungan antara variabelvariabel prediktor dan variabel respon. Model regresi linier berganda tersebut adalah model yang sangat populer, mudah dalam mendapatkan nilai estimator, dan mudah dalam interpretasi (Mardianto, Budiantara, Ratnasari, Zain, & Wibowo, 2015).

### **2. METODE PENELITIAN**

#### **2.1Studi Literatur**

Pada langkah ini dipelajari secara rinci segala hal yang berkaitan dengan permasalahan maupun metode yang digunakan dalam penelitian yang dikerjakan, yaitu mengenai Keluarga Berencana, jenis kontrasepsi, dan halhal yang berhubungan dengan metode regresi linier berganda.

### **2.2Pengumpulan dan pengolahan data secara deskriptif**

Pada langkah ini dilakukan pengumpulan data. Setelah data diperoleh langkah-langkah berikutnya yang dilakukan adalah:

- 1. Melakukan input data.
- 2. Menghitung ukuran statistik deskriptif seperti mean, dan variansi, kemudian menentukan nilai minimum dan maksimum terjadi di kecamatan mana.
- 3. Membuat ulasan singkat yang informatif tentang hasil analisis dekskriptif data.

### **2.3 Identifikasi Variabel dan Hubungan Respon dengan Prediktor**

Identifikasi variabel bertujuan untuk menentukan variabel-variabel respon dan prediktor yang akan diregresikan.

### **3. HASIL PENELITIAN**

Data yang digunakan dalam penelitian ini adalah data Pencapaian Peserta KB Aktif Menurut Kecamatan dan Jenis Kontrasepsi meliputi jarum suntik, pil, kondom, IMP, MOW, MOP, dan IUD sebagai faktor internal. Sedangkan faktor eksternalnya terdiri dari pertumbuhan penduduk di Pamekasan*.* Data berbentuk data sekunder periode 2015 yang diperoleh dari kantor Badan Pusat Statistika Kabupaten Pamekasan.

Data yang diperoleh akan dianalisis menggunakan metode regresi linier berganda dengan variabel responnya (variabel terikat) adalah jumlah pasangan usia subur yang mengikuti KB di Pamekasan dan faktor internal dan eksternal sebagai variabel prediktor (variabel bebas).

Dalam penelitian ini statistik deskriptif yang digunakan adalah nilai minimum, nilai maksimum, rata-rata dan variansi untuk setiap variabel. Untuk penyajian data statistik deskriptif nilai rata–rata, nilai maksimum, nilai minimum dan variansi setiap variabel digunakan bantuan software Microsoft Excel 2007.

Variabel penelitian di Kabupaten Pamekasan adalah IUD  $(x_1)$ , MOW  $(x_2)$ , MOP  $(x_3)$ , Implan  $(x_4)$ , Suntik  $(x_5)$ , Pil  $(x_6)$  dan Kondom  $(x_7)$ .

## **3.1 Model Regresi Linier Berganda**

Dengan menggunakan rumus  $\hat{\beta}$  =  $(X^T X)^{-1} X^T Y$  didapat model dari faktor – faktor yang mempengaruhi jumlah pasangan usia subur yang mengikuti KB di Pamekasan terhadap faktor internal dan eksternal berdasarkan data tahunan periode 2015 sebagai berikut:

 $\hat{Y}_i = 0.0313X_{i1} + 0.0036X_{i2} + 0.0178X_{i3}$  $+ 0.1105X_{i4} + 0.5120X_{i5}$  $+ 0,3091X_{i6} + 0,0157X_{i7}$ 

dengan  $i = 1, 2, ..., 13$  adalah indeks kecamatan ke–

Langkah berikutnya adalah pengujian parameter untuk melihat signifikansi parameter dari variabel prediktor (variabel bebas) terhadap model. Pengujian signifikansi model dapat dilakukan baik secara bersama maupun secara satu - satu.

Pengujian secara bersama adalah pengujian secara bersama-sama terhadap seluruh parameter yang terdapat didalam persamaan regresi. Pengujian secara bersama ini menggunakan tabel ANOVA yakni Tabel 1 sebagai berikut:

**Tabel 1.** Hasil Perhitungan Tabel ANOVA

| <b>Sumber</b><br>Variansi                  | SS                       | MS                            |
|--------------------------------------------|--------------------------|-------------------------------|
| Regresi                                    | 48.718                   | $MSR = 6.9597$                |
| <b>Kesalahan</b>                           | $6.8212 \times 10^{-12}$ | $MSE = 1,364 \times 10^{-12}$ |
| <b>Total</b>                               | 48.718                   |                               |
| <b>Contract Contract Contract Contract</b> |                          |                               |

Hipotesis:

 $H_0: \beta_k = 0$  (model tidak signifikan),  $k =$ 1,2,3,4,5,6,7

 $H_1$ : minimal terdapat satu  $\beta_k \neq 0$  (model signifikan)

Statistik uji :

Dengan taraf nyata  $\alpha = 0.05$  atau 5%

$$
F_{hitung} = \frac{6,9597}{1,3642 \times 10^{-12}} = 5,1015 \times 10^{12}
$$

$$
F_{tablel} = F_{(0,05;7;5)} = 4,88
$$

Kriteria pengujian:

Tolak  $H_0$  jika  $F_{hitung} > F_{tablel}$ 

Keputusan:

Diperoleh  $F_{hitung} > F_{tablel}$ , maka tolak  $H_0$ artinya minimal ada satu dari variabel prediktor (variabel bebas) yang memiliki pengaruh signifikan terhadap model.

Berikutnya adalah pengujian secara individu. Pengujian secara individu bertujuan untuk mengetahui masing – masing parameter signifikan atau tidak terhadap model. Berikut ini diberikan contoh pengujian terhadap parameter

 $\beta_1$ . Hipotesis :

 $H_0: \beta_1 = 0$  (parameter  $\beta_1$  tidak signifikan)  $H_1: \beta_1 \neq 0$  (parameter  $\beta_1$  signifikan) Statistik uji:

Dengan taraf nyata  $\alpha = 0.025$  atau 2,5%

$$
t_{hitung} = \frac{\hat{\beta}_1 - \beta_1}{s\{\hat{\beta}_1\}} = \frac{0.0313 - 0}{9.3475 \times 10^{-8}}
$$

$$
= 3.3457 \times 10^5
$$

$$
t_{table1} = t_{(0.025;5)} = 3.163
$$

Kriteria pengujian:

Tolak  $H_0$  jika  $|t_{hitung}| > t_{tablel}$ Keputusan:

Diperoleh nilai  $|t_{hitung}| > t_{tablel}$ , maka gagal tolak  $H_0$  artinya parameter  $\beta_1$  signifikan terhadap model.

Untuk parameter – parameter lain akan disajikan dalam Tabel 2 sebagai berikut:

**Tabel 2.** Hasil Pengujian Secara Individu

| Variabel | Keputusan        |
|----------|------------------|
| Constant | Tidak signifikan |
| $x_{1}$  | Signifikan       |
| $x_{2}$  | Signifikan       |
| $x_3$    | Signifikan       |
| $x_4$    | Signifikan       |
| $x_{5}$  | Signifikan       |
| $x_{6}$  | Signifikan       |
| $x_{7}$  | Signifikan       |

### **3.2 Pengujian Asumsi Residual**

Ada 3 (tiga) asumsi residual yang harus dipenuhi dalam analisis regresi yaitu identik, independen dan berdistribusi normal.

Uji asumsi residual bersifat independen bertujuan untuk menguji model mengenai ada tidaknya autokorelasi. Pengujian dapat dilakukan dengan uji Durbin Watson. Hipotesis:

 $H_0: \rho = 0$  (tidak terjadi autokorelasi)

 $H_1: \rho \neq 0$  (terjadi autokorelasi)

Statistik uji :

Dengan taraf nyata  $\alpha = 0.05$  atau 5% dan menggunakan rumus

$$
d = \frac{\sum_{t=2}^{13} (e_t - e_{t-1})^2}{\sum_{t=1}^{13} e_t^2}
$$

Dengan  $e_t$ : residual pada kecamatan ke-t Maka diperoleh

### $d = 2,8254$

Dengan menggunakan kriteria yakni jika  $d$ 2 maka ada autokorelasi negatif (Santoso, 2000), maka disimpulkan bahwa ada autokorelasi negatif pada model regresi.

#### **3.3 Perbaikan Model dengan Transformasi Data**

Oleh karena model regresi tidak memenuhi syarat asumsi residual yang bersifat independen, maka dibutuhkan perbaikan terhadap model tersebut. Salah satu cara yang dapat digunakan adalah melakukan transformasi model dari model linier menjadi log-linier. Langkah pertama untuk mendapatkan model log-linier adalah mengenakan operasi logaritma ke data awal kemudian dicari nilai  $\hat{\beta}$  sehingga diperoleh model sebagai berikut:

$$
\begin{aligned} \hat{Y}_i = -0.0061 - 0.0038X_{i1} + 0.048X_{i2} \\ &+ 0.0216X_{i3} + 0.1234X_{i4} \\ &+ 0.514X_{i5} + 0.3078X_{i6} \\ &+ 0.0184X_{i7} \end{aligned}
$$

Dari model di atas dilakukan uji signifikansi model untuk melihat signifikansi dari parameter. Uji pertama adalah pengujian secara bersama. Pengujian secara bersama ini menggunakan tabel ANOVA yakni Tabel 3 sebagai berikut:

**Tabel 3.** Hasil penghitungan tabel anova untuk model hasil perbaikan

| <b>Sumber</b><br>Variansi | SS         |    | MS                            |
|---------------------------|------------|----|-------------------------------|
| Regresi                   | 0.20002    |    | $MSR = 0.028574$              |
| Kesalahan                 | 0,00046886 | 5  | $MSE = 9.3772 \times 10^{-5}$ |
| <b>Total</b>              | 0.20049    | 12 |                               |

Hipotesis:

- $H_0: \beta_k = 0$  (model tidak signifikan),  $k =$ 1,2,3,4,5,6,7
- $H_1$ : minimal terdapat satu  $\beta_k \neq 0$  (model signifikan)

Statistik uji :

Dengan taraf nyata 
$$
\alpha = 0.05
$$
 atau 5%

$$
F_{hitting} = \frac{0.028574}{9.3772 \times 10^{-5}} = 304.72
$$

$$
F_{table1} = F_{(0.05;7;5)} = 4.88
$$

Kriteria pengujian:

Tolak  $H_0$  jika  $F_{hitung} > F_{tablel}$ 

Keputusan:

Diperoleh  $F_{hitting} > F_{table}$ , maka tolak  $H_0$ artinya minimal ada satu dari variabel prediktor (variabel bebas) yang memiliki pengaruh signifikan terhadap model.

Berikutnya adalah pengujian secara individu. Berikut ini diberikan contoh pengujian terhadap parameter  $\beta_0$ .

Hipotesis :

 $H_0: \beta_0 = 0$  (parameter  $\beta_0$  tidak signifikan)

 $H_1: \beta_0 \neq 0$  (parameter  $\beta_0$  signifikan) Statistik uji :

Dengan taraf nyata  $\alpha = 0.025$  atau 2,5%

$$
t_{hitung} = \frac{\hat{\beta}_0 - \beta_0}{s\{\hat{\beta}_0\}} = \frac{-0,0061 - 0}{0,026128}
$$

$$
= -0,2339
$$

$$
t_{table1} = t_{(0,025;5)} = 3,163
$$

Kriteria pengujian:

Tolak  $H_0$  jika  $|t_{hitung}| > t_{table}$ 

Keputusan:

Diperoleh nilai  $|t_{hitung}| < t_{tablel}$ , maka gagal tolak  $H_0$  artinya parameter  $\beta_0$  tidak signifikan terhadap model.

Untuk parameter – parameter lainnya disajikan dalam Tabel 4 sebagai berikut:

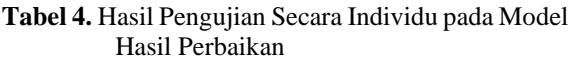

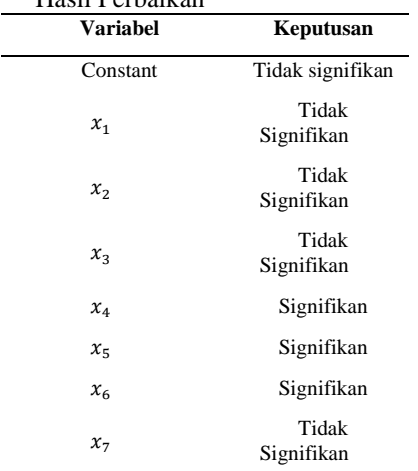

### **3.4 Pembentukan Model Baru**

Secara individu hanya parameter  $\beta_4$ ,  $\beta_5$  dan  $\beta_6$  yang signifikan terhadap model, maka dibentuk model baru menggunakan tiga variabel prediktor yaitu implan, suntik dan pil KB sehingga diperoleh model regresi linier berganda untuk faktor – faktor yang mempengaruhi pasangan usia subur yang mengikuti KB di Pamekasan sebagai berikut:

 $\hat{Y}_i = 0.059 + 0.1193X_{i4} + 0.5144X_{i5}$  $+ 0.3118X_{i6}$ 

Dari model di atas dilakukan uji signifikansi model untuk melihat signifikansi dari parameter. Pengujian pertama adalah secara bersama menggunakan tabel ANOVA yakni Tabel 5 sebagai berikut:

**Tabel 5.** Hasil Penghitungan Tabel ANOVA untuk Model Baru

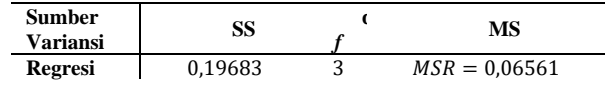

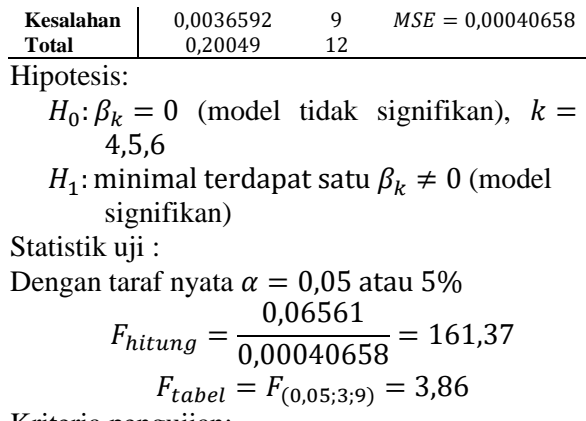

Kriteria pengujian:

Tolak  $H_0$  jika  $F_{hitung} > F_{tablel}$ Keputusan:

Diperoleh  $F_{hitung} > F_{tablel}$ , maka tolak  $H_0$ artinya minimal ada satu dari variabel prediktor (variabel bebas) yang memiliki pengaruh signifikan terhadap model.

Pengujian kedua adalah secara individu dicontohkan oleh pengujian terhadap parameter  $\beta_0$  sebagai berikut:

#### Hipotesis :

 $H_0: \beta_0 = 0$  (parameter  $\beta_0$  tidak signifikan)  $H_1: \beta_0 \neq 0$  (parameter  $\beta_0$  signifikan) Statistik uji :

Dengan taraf nyata 
$$
\alpha = 2.5\%
$$
  

$$
\hat{\beta}_0 - \beta_0 = 0.059 - 0
$$

$$
t_{hitung} = \frac{F_0 - F_0}{s\{\hat{\beta}_0\}} = \frac{5.00 \times 10^{-3}}{0.037532} = 1.5711
$$

$$
t_{table1} = t_{(0.025,9)} = 2.685
$$

Kriteria pengujian:

Tolak  $H_0$  jika  $|t_{hitung}| > t_{tablel}$ Keputusan:

Diperoleh nilai  $|t_{hitung}| < t_{tablel}$ , maka gagal tolak  $H_0$  artinya parameter  $\beta_0$  tidak signifikan terhadap model.

Untuk parameter – parameter lainnya disajikan dalam Tabel 6 sebagai berikut:

**Tabel 6.** Hasil Pengujian Secara Individu pada Model Hasil Transformasi

| Variabel | Keputusan        |
|----------|------------------|
| Constant | Tidak signifikan |
| $x_4$    | Signifikan       |
| $x_{5}$  | Signifikan       |
| $x_{6}$  | Signifikan       |

### **3.5 Pengujian Koefisien Determinasi ( ) pada Model Baru**

Dengan menggunakan rumus  $R^2 = \frac{SSR}{SST}$ SST didapatkan koefisien determinasi dari model baru sebagai berikut:

$$
R^2 = \frac{0,19683}{0,20049} = 0,982
$$

Dengan demikian dapat disimpulkan bahwa variabel prediktor secara keseluruhan dapat menjelaskan variabel respons sebesar 98,2%.

#### **3.6 Pengujian Asumsi Residual pada Model Baru**

Seperti uji asumsi sebelumnya, ada 3 (tiga) asumsi residual yang harus dipenuhi dalam analisis regresi yaitu identik, independen dan berdistribusi normal.

### **a. Identik**

Dengan menggunakan uji *Glejser*, dilakukan pengujian dengan cara meregresikan nilai absolut residual terhadap variabel prediktor.

Diperoleh Tabel Anova sebagai berikut:

**Tabel 7.** Hasil Penghitungan Tabel ANOVA untuk Model Regresi Nilai Absolut Residual pada Model Baru

| <b>Sumber</b><br><b>Variansi</b> | SS         |    | MS                            |
|----------------------------------|------------|----|-------------------------------|
| <b>Regresi</b>                   | 0.00014432 |    | $MSR = 4.8105 \times 10^{-5}$ |
| <b>Kesalahan</b>                 | 0.0012522  | q  | $MSE = 0.00013913$            |
| <b>Total</b>                     | 0.0013965  | 12 |                               |
| <b>TT.</b>                       |            |    |                               |

Hipotesis:

$$
H_0: \sigma_1^2 = \sigma_2^2 = \dots = \sigma_n^2 = \sigma^2
$$
 (residual  
mempunyai variantsi yang homogen)

 $H_1$ : minimal ada satu  $\sigma_i^2 \neq \sigma_j^2$  (residual mempunyai variansi yang tidak homogen)

Statistik uji :

Dengan taraf nyata  $\alpha = 5\%$ 

$$
F_{hitung} = \frac{MSR}{MSE} = \frac{4,8105 \times 10^{-5}}{0,00013913} = 0,34576
$$

$$
F_{tablel} = F_{(0,05;3,9)} = 3,86
$$

Karena  $F_{hitung} < F_{tablel}$ , maka  $H_0$  gagal ditolak artinya residual mempunyai variansi yang homogen.

#### **b. Independen**

Sama seperti sebelumnya, pengujian ini dapat dilakukan dengan uji Durbin Watson. Hipotesis:

 $H_0: \rho = 0$  (tidak terjadi autokorelasi)

 $H_1: \rho \neq 0$  (terjadi autokorelasi)

Statistik uji :

Dengan taraf nyata  $\alpha = 0.05$  atau 5%  $d = 1,4755$ 

Dengan menggunakan kriteria yakni jika −2 <  $d < 2$  maka tidak ada autokorelasi (Santoso, 2000), maka disimpulkan bahwa tidak ada korelasi pada model regresi.

#### **c. Berdistribusi Normal**

Pengujian asumsi residual berdistribusi normal akan dilakukan dengan uji statistik nonparametrik *Kolmogorof-Smirnov* (K-S) dengan hipotesis sebagai berikut.

Hipotesis:

 $H_0: F(x) = F_0(x)$ , (Data berdistribusi normal)

 $H_1$ :  $F(x) \neq F_0(x)$ , (Data tidak berdistribusi normal)

Statistik uji:

Dengan taraf nyata  $\alpha = 5\%$ 

$$
D=0.694382
$$

$$
D_{tablel} = 6{,}345811
$$

Karena  $D < D_{table}$ , maka  $H_0$  gagal ditolak artinya data residual berdistribusi normal.

Selain itu, dengan bantuan software SPSS diperoleh hasil pengujian normalitas pada Tabel 8 sebagai berikut:

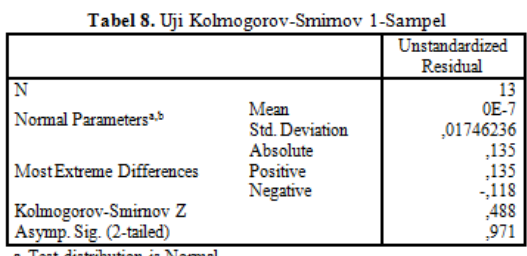

l'est distribution is Normal b. Calculated from data.

Dasar pengambilan keputusan untuk uji *Kolmogorov- Smirnof* (K-S) dengan bantuan SPSS adalah:

- a. Apabila nilai *Asymp.*Sig. (*2- tailed*) < 0,05 maka  $H_0$  ditolak. Artinya data<br>residual terdistribusi secara tidak terdistribusi secara tidak normal.
- b. Apabila nilai *Asymp.*Sig. (*2- tailed*) > 0,05 maka  $H_0$  diterima. Artinya data residual terdistribusi secara normal.

Dari Tabel 8 diketahui bahwa nilai *Asymp.*Sig. (*2- tailed*) = 0,971. Artinya *Asymp.*Sig. (*2- tailed*) > 0,05. Hasil tersebut dapat diartikan bahwa tidak terdapat penolakan  $H<sub>0</sub>$ . Jadi, residual terdistribusi secara normal.

#### **3.7 Pengujian Non Multikolinieritas**

Berdasarkan VIF output Matlab maka diperoleh hasil sebagai berikut:

**Tabel 9.** Hasil VIF Output Matlab

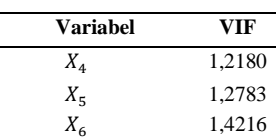

Kriteria pengujian:

Jika nilai *Variance Inflation Factor* (VIF) > 10 maka terjadi multikolinieritas.

#### Keputusan:

Diperoleh Nilai *Variance Inflation Factor* (VIF) < 10, maka model tidak mengalami multikolinieritas.

#### **4. KESIMPULAN**

Kesimpulan dari penelitian ini adalah:

1. Estimasi model regresi linier berganda untuk faktor-faktor yang mempengaruhi pasangan usia subur yang mengikuti KB di Pamekasan adalah:

$$
\hat{Y}_i = 0.059 + 0.1193(IMP)_i \n+ 0.5144(suntik)_i \n+ 0.3118( pil)_i
$$

dengan

$$
R^2 = \frac{SSR}{SST} = \frac{48,7178}{48,7178} = 0,982
$$

2. Faktor-faktor yang mempengaruhi jumlah pasangan usia subur yang mengikuti KB di Pamekasan adalah jumlah pemakaian alat kontrasepsi implan, suntik, dan pil.

Saran untuk penelitian selanjutnya adalah:

- 1. Perlu ditambahkan variabel prediktor yang berhubungan dengan faktor-faktor yang mempengaruhi jumlah pasangan usia subur yang mengikuti KB di Pamekasan misalnya alat kontrasepsi diafragma dan spermisida.
- 2. Perlu digunakan metode yang lebih sesuai yaitu kombinasi regresi linier dengan non linier dan regresi semiparametrik.

### **DAFTAR PUSTAKA**

- Badan Pusat Statistik. (2015). *Berita Resmi Statistik.* Surabaya: BPS Pamekasan.
- Mardianto, M. F., Budiantara, I., Ratnasari, V., Zain, I., & Wibowo, W. (2015). Modeling of HDI and PQLI in East Java (Indonesia) using Biresponse Semiparametric Regression with Fourier Series Approach. *Asian Transactions on Basic and Applied Science , 5* (4), 5053-5060.
- Santoso, S. (2000). *Buku Latihan SPSS Statistik Parametrik.* Jakarta: Elex Media Komputindo.